## COMPILATION REVISITED DATA REPRESENTATION

Problem Solving with Computers-I

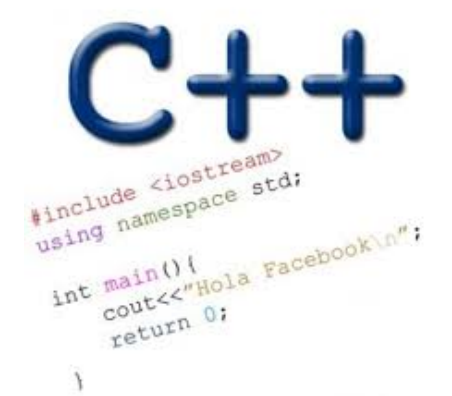

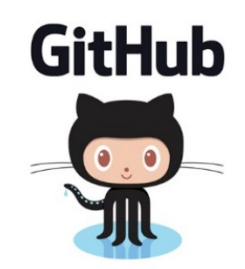

#### Demo

- Basics of code compilation in C++ (review)
- Makefiles (used to automate compilation of medium to large projects) consisting of many files
- We will start by using a makefile to compile just a single program
- Extend to the case where your program is split between multiple files
- By the end of this you should know what each of the following are and how they are used in program compilation
	- Header file (.h)
	- Source file (.cpp)
	- Object file (.o)
	- Executable
	- Makefile
	- Compile-time errors
	- Link-time errors

#### Steps in program translation

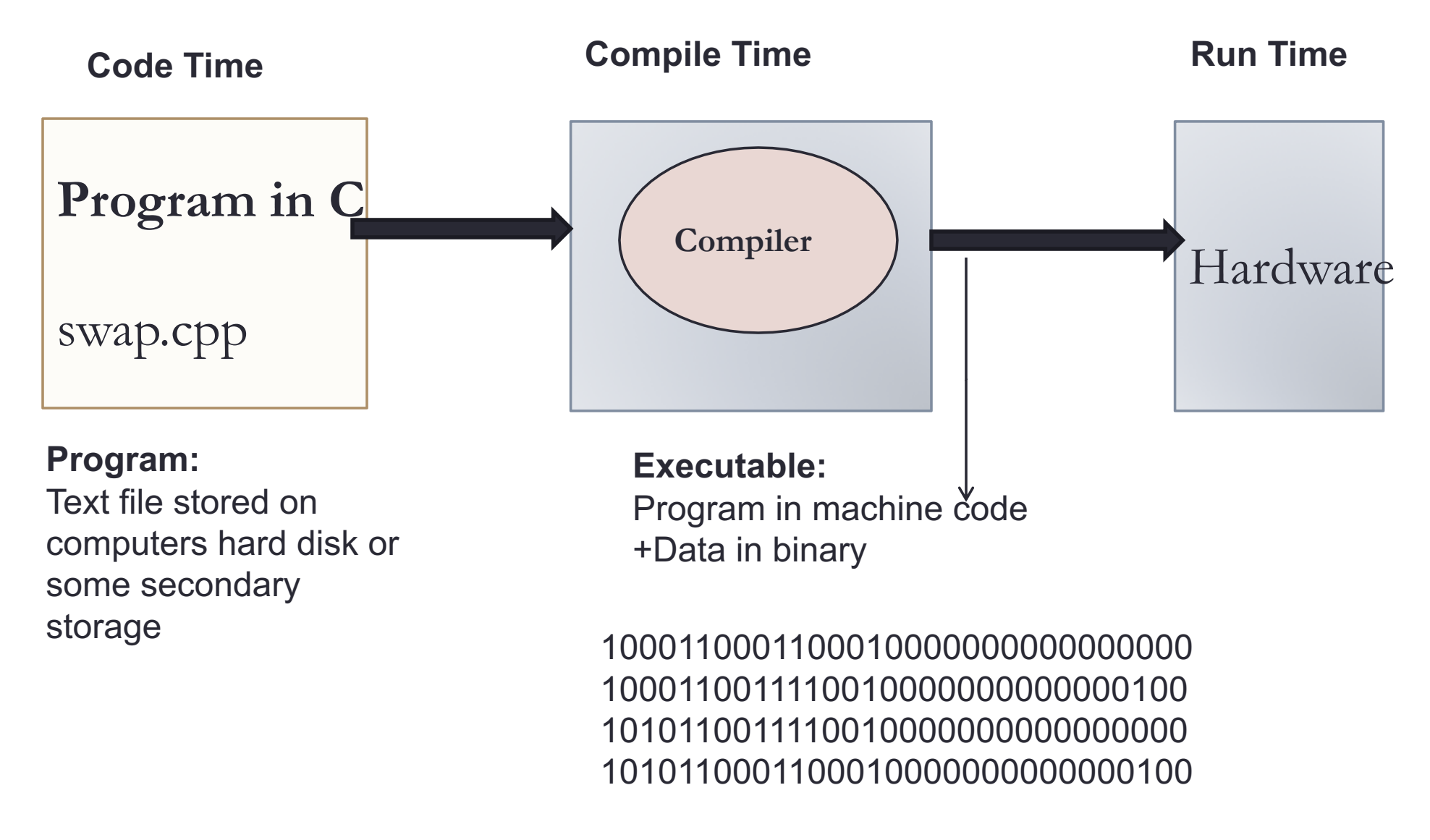

#### g++ is composed of a number of smaller programs

- Code written by others (libraries) can be included
- ld (linkage editor) merges one or more object files with the relevant libraries to produce a single executable

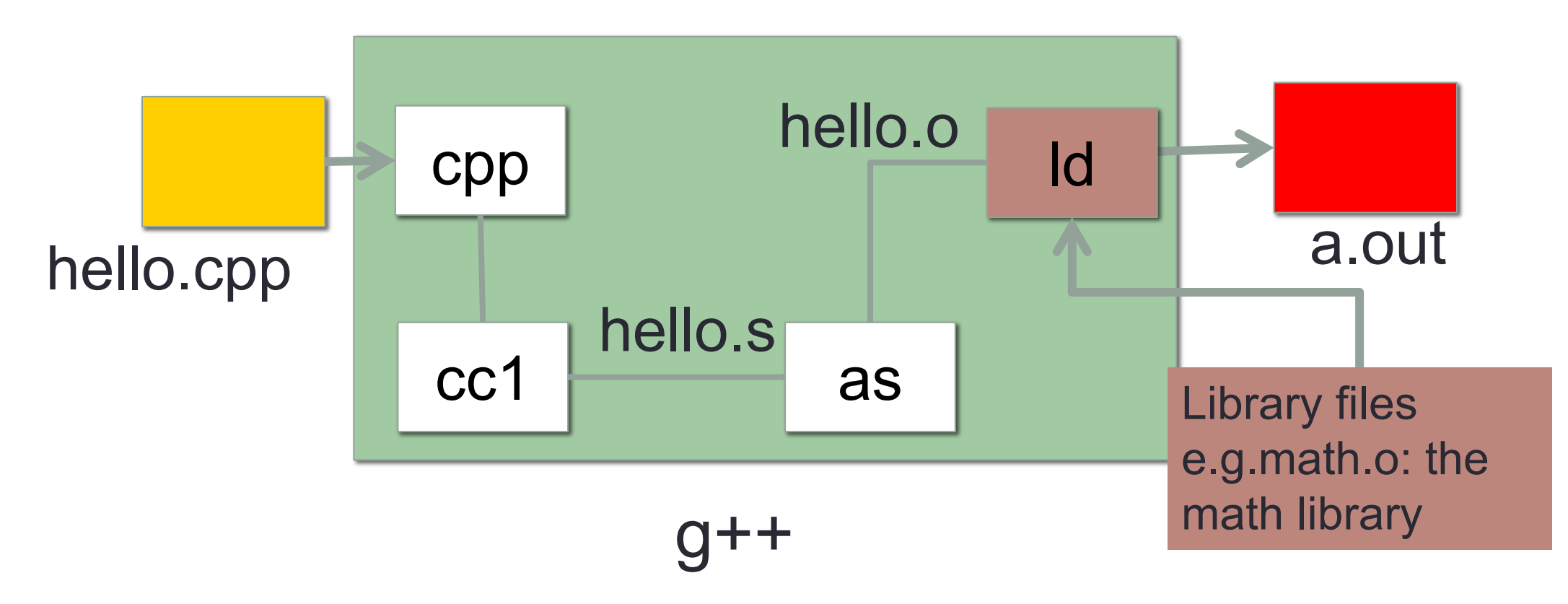

#### Steps in gcc

• Ask compiler to show temporary files:

- $$ g++ -S$  hello.cpp
- $$ g++-c$  hello.o
- \$ g++ –o hello hello.cpp
- \$ g++ functions.o main.o –o myhello

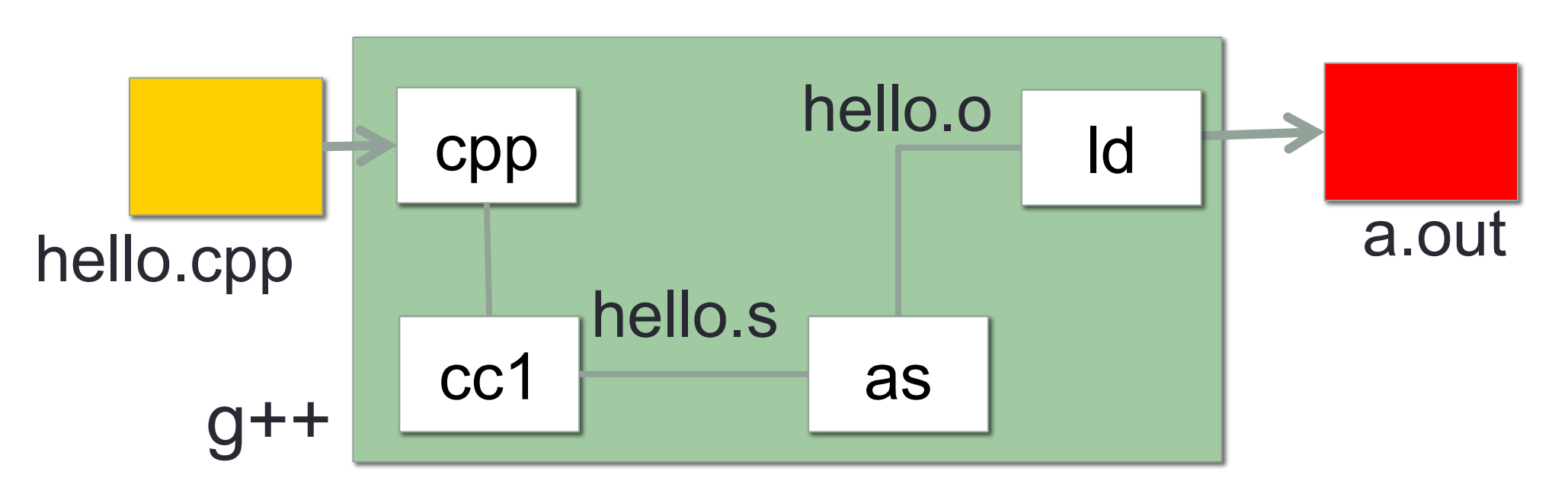

#### Make and makefiles

- The unix make program automates the compilation process as specified in a Makefile
- Specifies how the different pieces of a program in different files fit together to make a complete program
- In the makefile you provide a recipe for compilation
- When you run make it will use that recipe to compile the program

```
$ make
g++ testShapes.o shapes.o tdd.o -o testShapes
```
#### Specifying a recipe in the makefile

- **Comments** start with a #
- **Definitions** typically are a variable in all caps followed by an equals sign and a string, such as:

 $CXX = q++$  $CXXFLAGS = -Wall$ 

BINARIES=proj1

**# testShapes is the target - it is what we want to produce # To produce the executable testShapes we need all the .o files # Everything to the right of ":" is a dependency for testShapes**

**testShapes: testShapes.o shapes.o tdd.o #The recipe for producing the target (testshapes) is below g++ testShapes.o shapes.o tdd.o -o testShapes**

#### What does 'data' on a computer look like?

- Imagine diving deep into a computer
- Expect to see all your data as high and low voltages
- In CS we use the abstraction:
	- High voltage: 1 (true)
	- Low voltage: 0 (false)

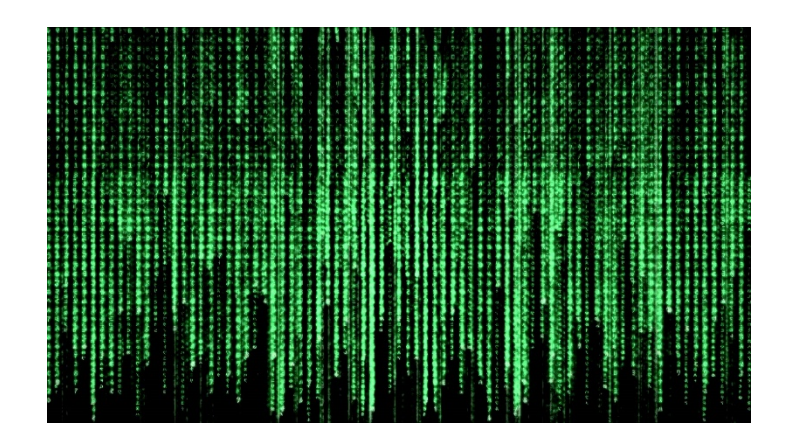

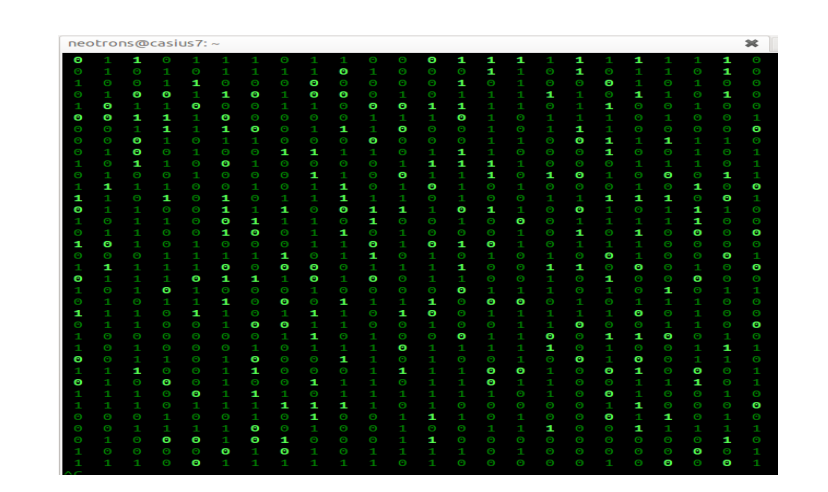

### Decimal (base ten)

- •Why do we count in base ten?
- •Which base would the Simpson's use?

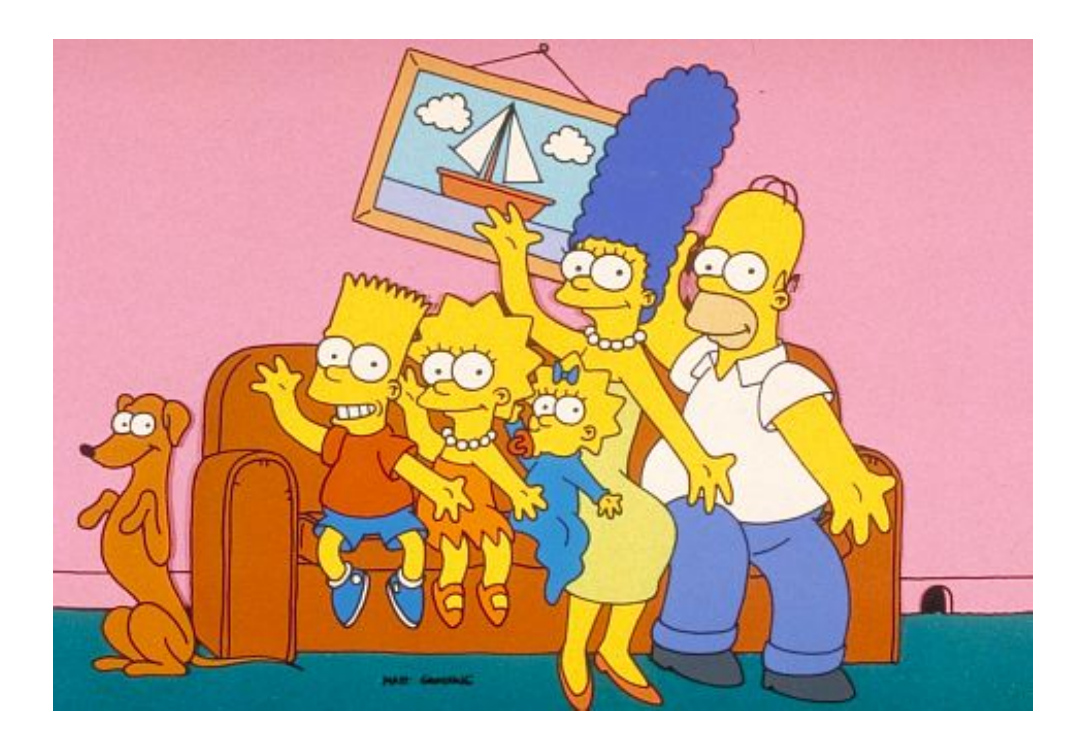

#### External vs. Internal Representation

- •External representation:
	- Convenient for programmer

- Internal representation:
	- •Actual representation of data in the computer's memory and registers: Always binary (1's and 0's)

#### Positional encoding for non-negative numbers

• Each position represents some power of the base

Why is each base important??

#### $101<sub>5</sub> = ?$  In decimal

- A. 26
- B. 51
- C. 126
- D. 130

### Binary representation (base 2)

- On a computer all data is stored in binary
- Only two symbols: 0 and 1
- Each position is called a *bit*
- *Bits take up space*
- 8 bits make a *byte*
- *Example of a 4-bit number*

Converting between binary and decimal

Binary to decimal: 1 0 1 1  $0_2 = ?_{10}$ 

#### Decimal to binary:  $34_{10}$ =?<sub>2</sub>

## Hex to binary

- Each hex digit corresponds directly to four binary digits
- Programmers love hex, why?

$$
25B_{16} = ? \text{ In binary}
$$

Hexadecimal to decimal

$$
25B_{16} = ?
$$
 Decimal

#### Hexadecimal to decimal

• Use polynomial expansion

$$
•25B_{16} = 2*256 + 5*16 + 11*1 = 512 + 80 + 11
$$

$$
= 603
$$

• Decimal to hex:  $36_{10}$ =?<sub>16</sub>

# Binary to hex: 1000111100

A. 8F0

B. 23C

C. None of the above

#### **Numbers Binary Code**

How many (minimum) bits are required to represent the numbers 0 to 3?

**Colors Binary code**

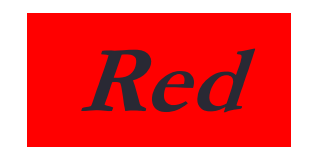

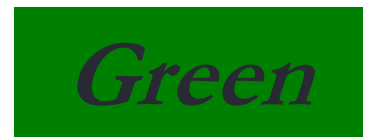

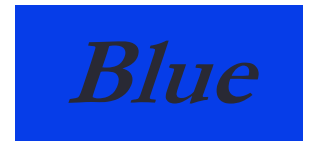

How many (minimum) bits are required to represent the three colors?

#### **Characters**

'a' 'b' 'c' 'd' 'e'

#### N bits can represent at most  $2^N$  things

What is the minimum number of bits required to represent all the letters in the English alphabet in lower case?

A. 3 B. 4 C. 5 D. 6 E. 26

- Logical values?
	- 0  $\Rightarrow$  False,  $\mathbf{1} \Rightarrow$  True
- colors ?
- Characters?
	- 26 letters  $\Rightarrow$  5 bits (2<sup>5</sup> = 32)
	- upper/lower case + punctuation  $\Rightarrow$  7 bits (in 8) ("ASCII")
	- standard code to cover all the world's languages  $\Rightarrow$  8,16,32 bits ("Unicode") www.unicode.com
- locations / addresses? commands?

#### • MEMORIZE: N bits  $\Leftrightarrow$  at most 2<sup>N</sup> things

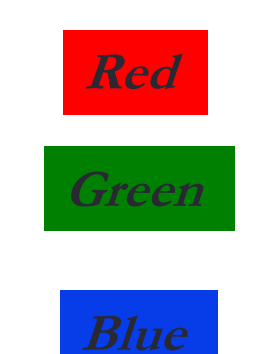

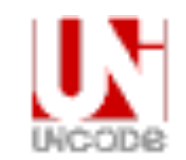

What is the maximum positive value that can be stored in a byte?

A. 127

B. 128

C. 255

D. 256

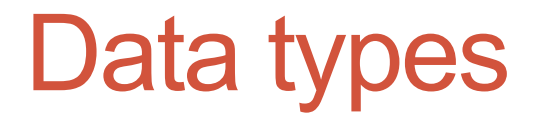

Binary numbers in memory are stored using a finite, fixed number of bits typically:

- 8 bits (byte)
- 16 bits (half word)
- 32 bits (word)
- 64 bits (double word or quad)

Data type of a variable determines the:

- exact representation of variable in memory
- number of bits used (fixed and finite)
	- range of values that can be correctly represented

#### Next time

• Arrays